# Google Sheets cheat sheet

### Common actions

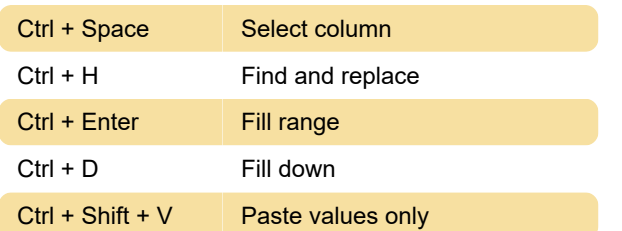

## Format cells

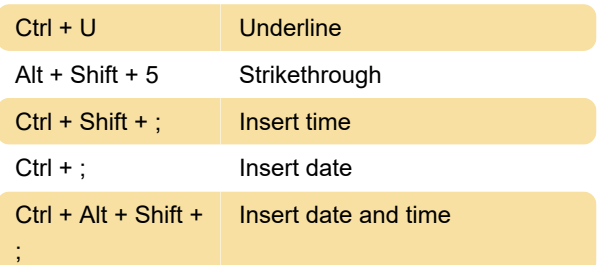

# Navigate spreadsheet

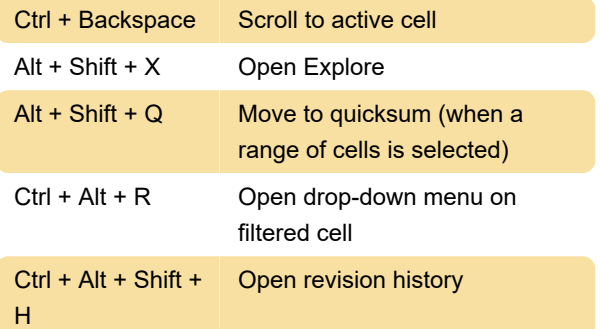

### Open a menu

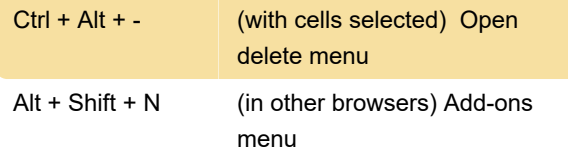

### Insert, delete, hide, or unhide rows or columns

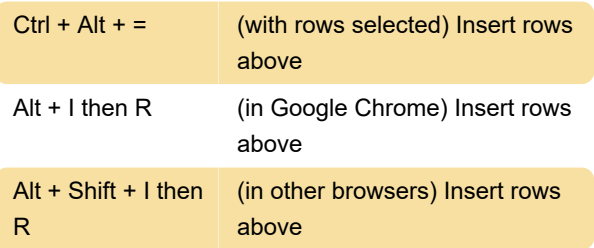

### Help for screen readers

Source: Google Sheets support page

Last modification: 3/7/2020 8:19:08 AM

More information: [defkey.com/google-sheets](https://defkey.com/google-sheets-shortcuts?filter=basic)[shortcuts?filter=basic](https://defkey.com/google-sheets-shortcuts?filter=basic)

[Customize this PDF...](https://defkey.com/google-sheets-shortcuts?filter=basic?pdfOptions=true)